## Defer Admission: Two ways

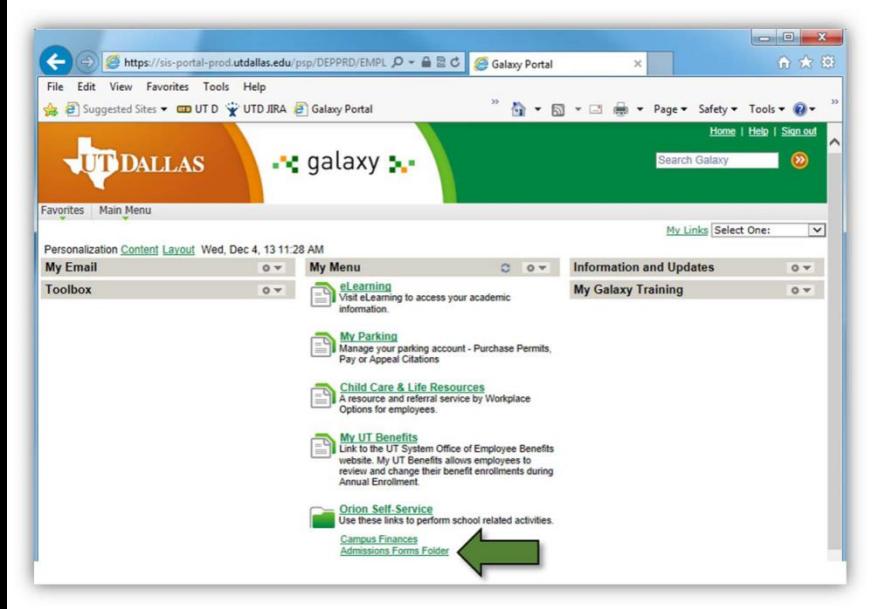

### And

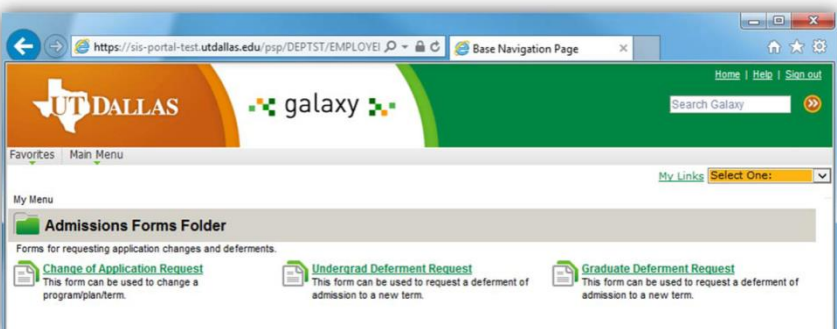

**OR** 

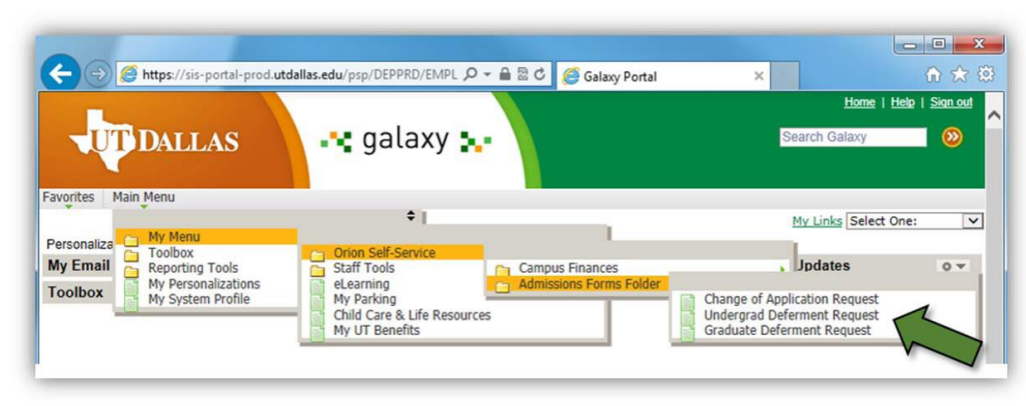

## **UT DALLAS**

#### **Petition for Graduate Deferment of Admission**

Admitted students should complete this form to defer their admission to a new term. The maximum deferment of admission is two long semesters including the summer term from the initial application term. The deferment is only valid for the semester of the student's initial application.

#### The request must be submitted by CENSUS DAY of the initial application term.

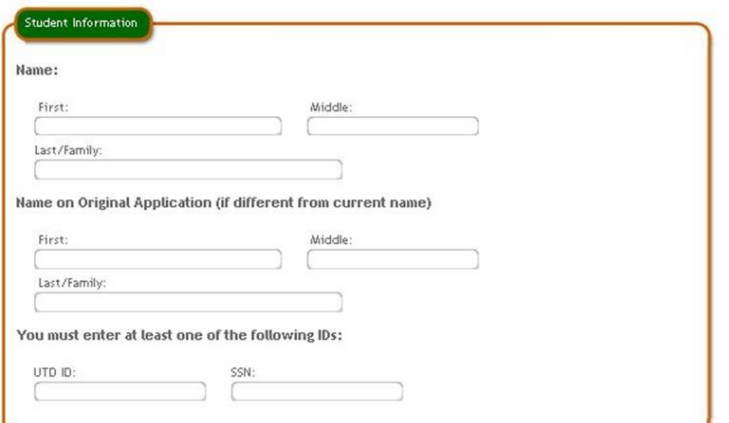

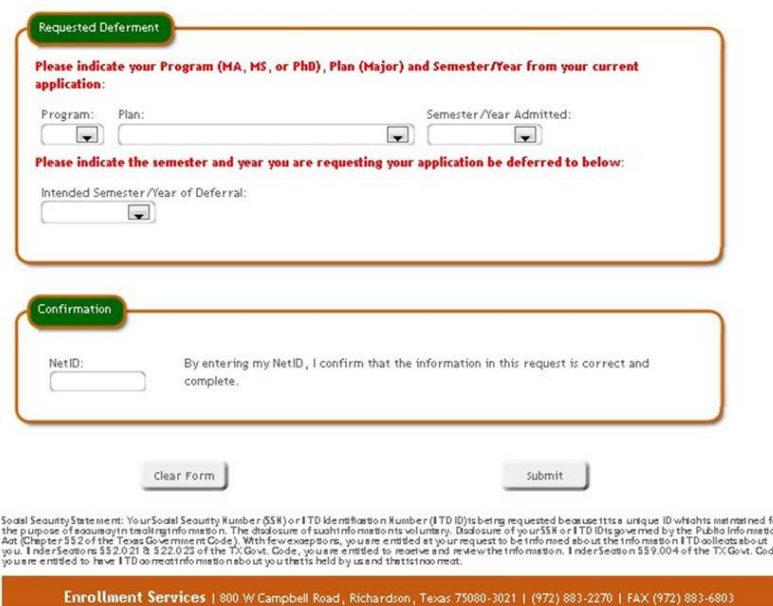

# Fill out the Form and submit it.